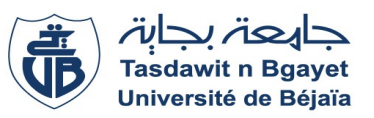

Examen – Informatique 2 (Corrigé Type)

## **Questions de cours : [3.5 points]**

```
1- C'est quoi la différence entre les vecteurs et matrices ? Ils sont de quel type ? (1 pts)
     Un vecteur est un tableau à une dimension vs Une matrice est un tableau à deux dimensions (0.25
     Un vecteur utilise un seul indice vs
     Un vecteur utilise une seulle boucle vs Une matrice utilise une deux boucles
     - Les vecteurs et les matrices sont de type Tableau ou de type Indicé (type avec indice) (0.25
2- Donner la syntaxe générale pour déclarer une fonction. (1 pts)
     function <nom_fonction> ( <p1>:<type1>, <p2>:<type2>, … ) : <type_fonction> ;
0.5
        var \langle v1 \rangle: \langle v1 \rangle: \langle v2 \rangle: \langle v2 \rangle: \langle v3 \rangle; \langle v3 \rangle; \langle v4 \rangle; \langle v4Begin
         <instruction 1> ;
         <instruction 2> ;
     …
          \leq nom_fonction\geq := \leq resultat\geq ; \left( 0.25
      End ;
                                                                          Une matrice utilise deux indices (0.25)
                                                                                                                                     0.25
                                                                                                               0.25
```
- **3-** L'appel à un sous-programme doit vérifier quelquels conditions, quelles-sont ces conditions ? (**1.5 pts**) Les condition qu'il faut vérifier lors de l'appel à sous programme :
	- Le **nombre de paramètres effectifs doit être égale au nombres de paramètres formels 0.5**
	- Le **type de chaque paramètre effectifs** doit être le même (ou compatible avec) le **type de paramètre formel correspondant**. **0.5**
- **Respecter le type de passage : un paramètre formel doit être obligatoirement une variable lors du 0.5passage par variable, et il peut être une valeur fixe, une variable ou expression pour le passage par valeur.**

## **Exercice 01 : [9 points]**

**Fin.**

*Partie A* **:** Soit l'algorithme suivant :

**Algorithme** Exo01\_A; **Variables :** T : **Tableau**[1..100] **de** réel ; N, i, pos : integer ; x:réel; **Début**  $Lire(N)$ ; **Pour** i←1 **à** N **faire** Lire( $T[i]$ ); **Fin-Pour;** Lire $(X)$ ; Lire (pos); **Pour** i ←Pos **à** N **faire**  $T[N + Pos - i + 1] \leftarrow T[N + Pos - i];$  **Fin-Pour;**  $T[Pos] \leftarrow x$ ;  $N \leftarrow N + 1$ ; **Pour** i←1 **à** N **faire**  $Écrire(T[i]$ ; **Fin-Pour;**

 **Questions : 1-** Quelles sont les variables d'entrée et les variables de sorties de l'algorithme ? (**1 pts**)

**2-** Traduire l'algorithme en programme PASCAL.(**1 pts**)

**3-** Dérouler l'algorithme Pour : (**2.5 pts**)

 $N=4$ ,  $T=[15, 2.5, 6, 3]$ ,  $X=-1.5$  et  $Pos=2$ 

**4-** Déduire ce que fait l'algorithme. (**0.5 pts**)

**5-** Récrire **l'algorithme** en remplaçant la boucle Pour par la

boule Tant-que dans la partie Traitement. (**1 pts**)

**1-** Les variables d'entrées sont : **N , vecteur T (les cases de 1 à N), X et Pos 0.5** Les variables de sorties sont : **Vecteur T (les cases de 1 à N) 0.5**

## **2- Traduction en programme PASCAL**

**Program** Exo01\_A; **Var T** : **Array** [1..100] **of** real ; N, i, pos : integer ; x:real; **BEGIN** read $(N)$ ; **for** i:=1 **to** N **do** read( $T[i]$ ); Read $(X)$ ; Read $(pos)$ ; **for** i:=Pos **to** N **do**  $T[N + Pos - i + 1] := T[N + Pos - i];$  $T[Pos] := x$ ;  $N := N + 1$ ; **for** i:=1 **to** N **do** write $(T[i])$ ; **END. 0.25 0.25 0.25 0.25**

## **3- Déourlement pour : N=4 , T=[15 , 2.5 , 6, 3] , X=-1.5 et Pos=2**

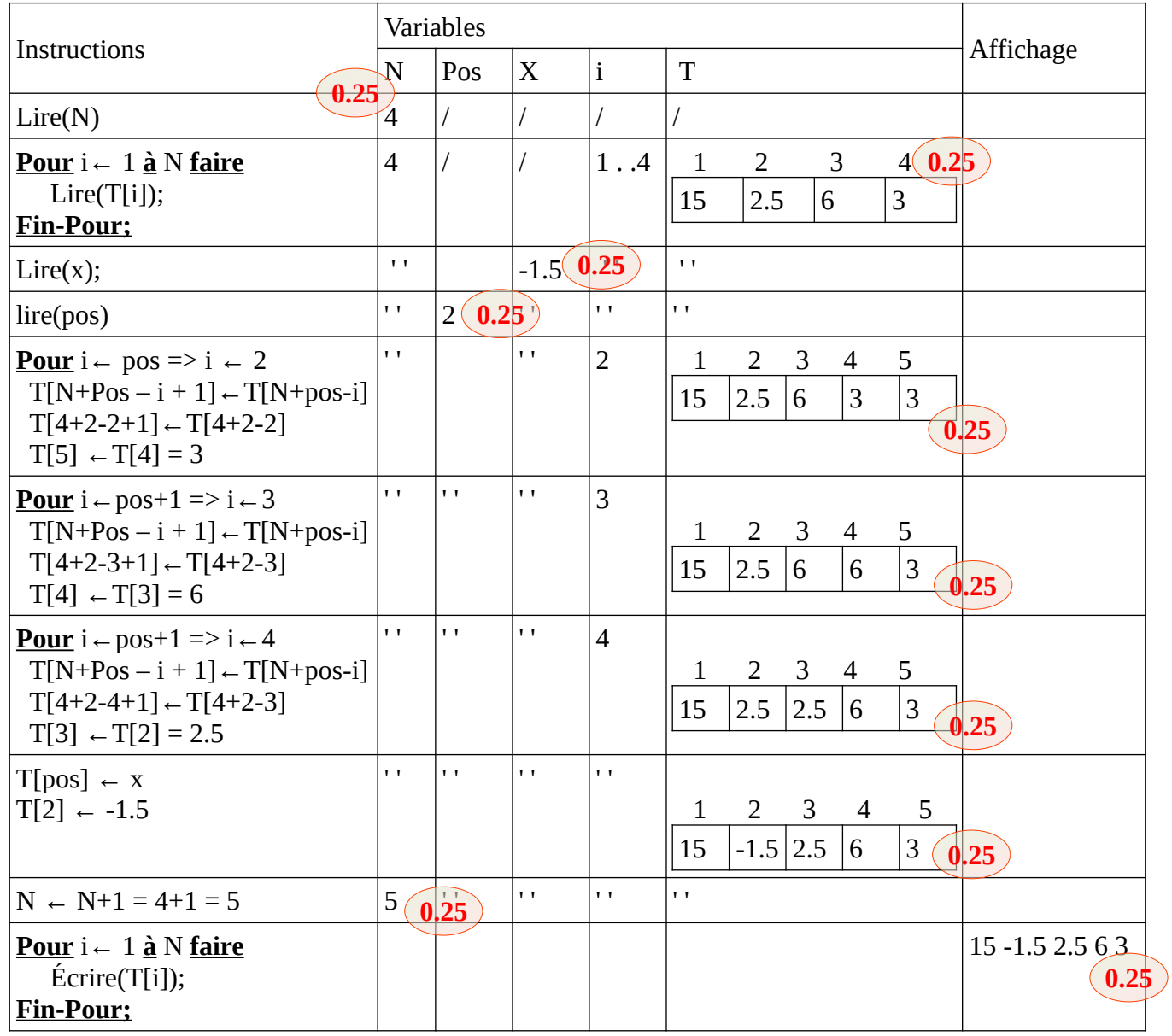

4- Déduire ce que fait l'algorithme

L'algorithme permet d'ajouter (d'insérer) la valeur de X dans le vecteur T à la position Pos.

**0.5**

```
5- Remplacer la boucle Pour par Tantque
```

```
Algorithme Exo01_A;
 Variables: T: Tableau[1..100] de réel ;
     N, i, pos : integer ; x:réel;
Début
     Lire(N) ;
     Pour i←1 à N faire
       Lire(T[i]);
    Fin-Pour;<br>Lire( X );
                   Lire (pos);
     i ←Pos;
Tant-que I \leq N <u>faire</u> 0.5T[ N + \text{Pos} \rightarrow 1] \leftarrow T[ N + \text{Pos} - i] ;
 i ← i +1;
0.25 Fin-Tant-que;
    T[Pos] \leftarrow x; N \leftarrow N + 1;
      Pour i←1 à N faire
        Écrire( T[i] ); 
     Fin-Pour;
Fin.
                0.25
```
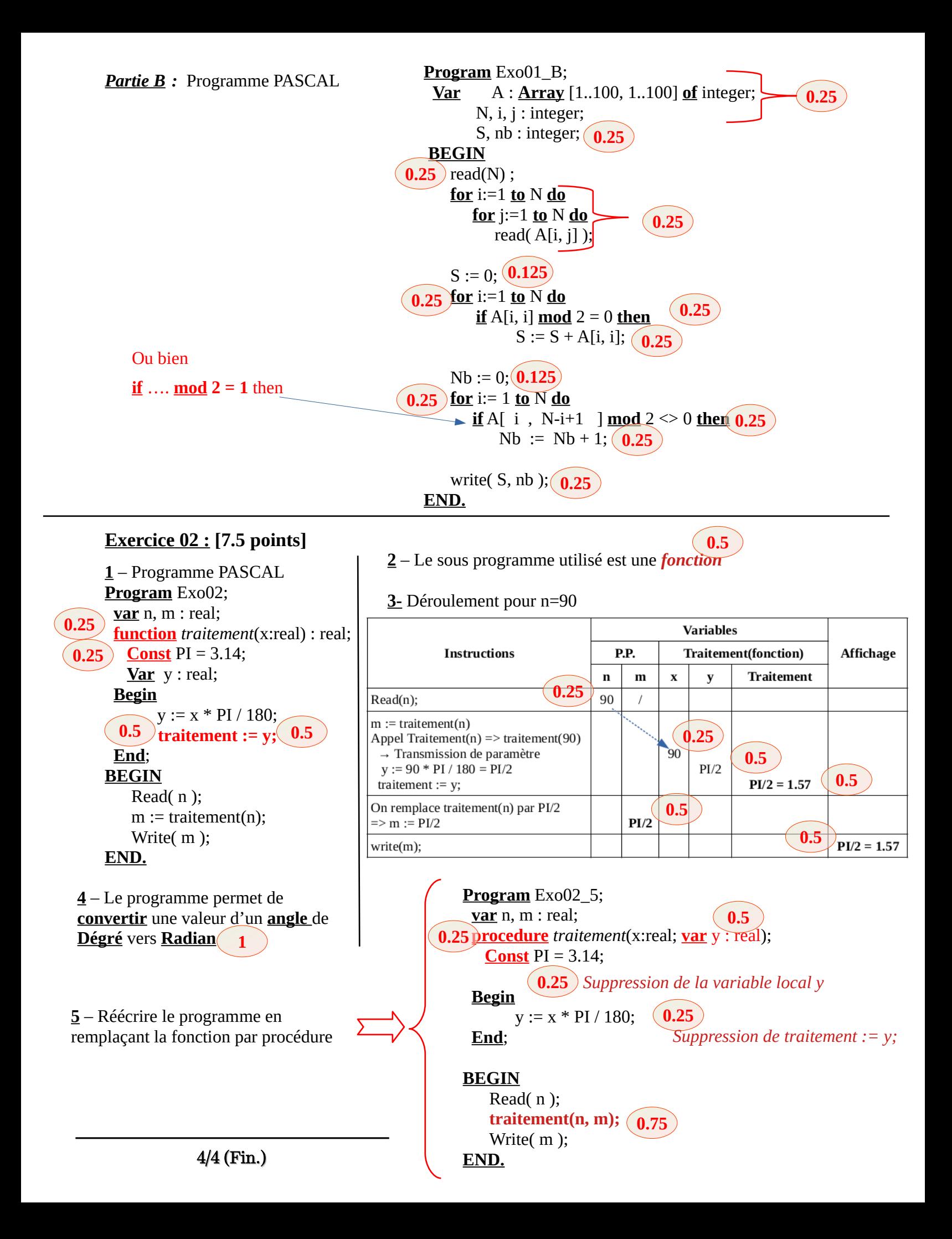